спдс автокад 2021 скачать Fixed

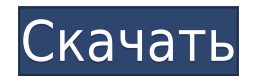

Я собираюсь перейти на вложенную вкладку «Описание» и сказать, что у этой точки есть описание. Я собираюсь выбрать ключ описания из списка и оставить его как динамическое свойство. Когда я закончу, я вернусь в раздел свойств, где было добавлено несколько свойств. Мы добавили уникальное свойство под названием MbrID и добавили ключ описания. Теперь я хочу пойти дальше и использовать описание, которое у меня есть. Я выберу этот пункт и перейду в раздел Настройки. Давайте перейдем на вложенную вкладку «Описание», продолжим и выберем «Копировать» и перейдем в буфер обмена. Legal-Aid даже поддерживает символы, что означает, что вы можете писать юридические описания со всеми известными вам стандартными символами САПР, такими как цвет, стили текста и свойства текста. Таким образом, если вы уже писали свои юридические описания и определили свои символы, Legal-Aid преобразует их в используемые вами символы САПР и напишет описания со всеми вашими символами в соответствии с вашими потребностями. Все делается автоматически, чтобы сэкономить ваше время. - [Инструктор] Сейчас мы сосредоточимся только на ключах-описаниях. Ключи описания используются для этого стиля точки, стилей меток точки, аннотации, цвета, который будет использоваться для символов точки, цвета, который будет использоваться для рамки вокруг точки, и цвета заливки фона для точки. Давайте продолжим и загрузим некоторые данные в рабочую область, которую мы собираемся использовать для этого, и посмотрим, что произойдет. - [Инструктор] Теперь мы загрузили наши данные в рабочую область. Вернемся к инструментальному пространству. Мы нажмем на только что созданный набор описательных ключей, что очень важно. Теперь, если я нажму «Копировать», у меня будет весь список описаний. Я собираюсь выделить это и щелкнуть контекстное меню. Я выберу специальную пасту. Не смотри больше! Ориентир, инструменты опроса и программное обеспечение для описания — это новейший продукт, который вам нужен, чтобы сделать юридические описания еще проще.Инструмент Landmark Collector позволяет собирать множество объектов или линейных объектов для быстрого создания 3D-коллекции ориентиров, инструмент топологического восстановления превращает все ваши топологические объекты в 3D-точки, а инструмент Landscape Collector создает все типы наземных объектов, например дренажные линии. , растительность, дороги, тротуары, сооружения и многое другое! Теперь нет необходимости искать этот важный объект или функцию.

## **Autodesk AutoCAD С кодом активации {{ ???и??????? ???? }} 2022**

С максимальными возможностями, *Посетить сайт (Свободно)* Autodesk Architectural Desktop предназначен для начинающих и опытных пользователей. Являетесь ли вы пользователем 1D, 2D или 3D, **в нем есть все инструменты и функции, необходимые для выполнения работы**. Таким образом, Autodesk Architectural Desktop обеспечивает более плавную и интерактивную среду для дизайнеров. Он может легко импортировать файлы DWG, а также файлы DXF. Это рабочая лошадка в визуализации данных, анализе данных и передаче данных. Это приложение для 3D-моделирования и рендеринга с открытым исходным кодом, которое в первую очередь ориентировано на скорость и эффективность. Он поддерживает широкий спектр форматов файлов, а также множество различных типов ввода. Я прошел базовый курс AutoCAD у своего брата после того, как попробовал AutoCAD LT и AutoCAD Premium. Даже с одним и тем же инструктором и после того, как мне удалось следить за курсом в течение нескольких месяцев, я обнаружил, что мне потребовалось время, чтобы научиться использовать AutoCAD. Однако руководство для версии AutoCAD Premium и версии AutoCAD LT было одинаковым. С версией Premium мне также пришлось потратить деньги, чтобы мой проект отслеживался супервайзером. Пользовался Премиум версией недолго. Было очень неприятно осознавать, что мне нужно купить AutoCAD, чтобы получить Revit. Но даже у Revit есть бесплатная версия, которую можно скачать с сайта Autodesk (для ее использования не нужно активировать). Конечно, вы не можете загружать и импортировать файлы Revit, но вы можете создавать новые, которые затем можете отправлять кому угодно. И он поставляется с некоторыми базовыми инженерными (без кривых) и архитектурными инструментами. Теперь, когда вы установили NanoCAD на свой компьютер, вы можете использовать его бесплатно. Но, чтобы воспользоваться этой возможностью, вам необходимо активировать ее, щелкнув параметр «Активация». В раскрывающемся меню выберите один из вариантов «30-дневная бесплатная пробная версия». Как только вы это сделаете, вам придется

перезагрузить компьютер. Вот и все.Вы успешно установили бесплатную версию программного обеспечения на свой компьютер. Могу ли я использовать AutoCAD бесплатно Чтобы начать работу с программой, вам необходимо скачать установочный пакет программы с официального сайта. 1328bc6316

## **Autodesk AutoCAD Ключ продукта полный С кейгеном [Mac/Win] 64 Bits 2023**

Вы думаете об этом на мгновение, а затем спрашиваете его, не будет ли проще использовать программное обеспечение для внесения изменений после распечатки дома. Он говорит вам, что для этого часто используется программное обеспечение САПР. Вы объясняете, что программное обеспечение Google ограничено и что любой дизайн нужно будет позже изменить. Ваш архитектор кивает и говорит вам, что вы должны добавить 3D-модель в свой проект Google и использовать ее для внесения корректировок. Это имеет смысл, и поэтому вы быстро решаете изучить AutoCAD. Если вы один из тех людей, которые полностью разочарованы чувством необходимости изучать САПР, чтобы использовать его, подумайте о том, чтобы дать ему еще один шанс. Кривая обучения может быть не совсем гладкой, но вы узнаете гораздо больше, если будете упорствовать. Кроме того, каждый раз, когда вы узнаете что-то новое, вашему мозгу как будто бросают вызов, и вы лучше запоминаете информацию. Вот почему так важно учиться! В зависимости от вашего стиля обучения, если вы хотите изучить программное обеспечение для 3D-моделирования, настоятельно рекомендуется записаться на формальный курс. Таким образом, вы можете учиться в своем собственном темпе и применять концепции в соответствующем контексте. Правда в том, что изучить САПР проще, чем вы думаете. Большинство программ, которые вам нужно изучить, интуитивно понятны, и их можно освоить всего за несколько часов. Кроме того, независимо от того, какую работу вы хотите получить, хорошее понимание САПР всегда будет полезно. Вы никогда не узнаете, для чего вам понадобится САПР, пока не узнаете. Если вы обнаружите, что один метод обучения не дает вам нужных результатов, может быть полезно попробовать другой метод, который может работать лучше для вас. Однако наберитесь терпения. Возможно, вам потребуется немного времени, чтобы освоить новый способ работы. AutoCAD является ведущим инструментом для автоматизированного черчения и проектирования. Это первая в отрасли программа для трехмерного автоматизированного проектирования.Когда вы создаете трехмерную компьютерную модель, важно увидеть трехмерную визуализацию вашей идеи, чтобы быть уверенным, что это правильная модель. Существует несколько подходов к 3D-моделированию.

спдс автокад 2022 скачать автокад бесплатно скачать автокад 2002 скачать бесплатно автокад скачать 2020 автокад скачать бесплатно 2020 учебник автокад 2014 скачать бесплатно самоучитель автокад 2007 скачать бесплатно материалы для автокада скачать самоучитель автокад 2018 скачать бесплатно самоучитель работы в автокаде скачать бесплатно

## Это очень важный и полезный сайт.

knowhow.autodesk.com Он содержит большое количество бесплатных онлайн-учебных материалов, в том числе пошаговые руководства, VTag Teacher, Rochester General CAD, Buy AutoCAD и AutoCAD Class. Для начала работы в AutoCAD не требуется много денег или времени. Вы можете начать использовать продукт без ограничений по времени. Как только вы решите, что AutoCAD вам подходит, вы можете приступить к изучению вариантов обучения. Если ваша работа связана со строительством дома, школы, церкви или другого здания, вы можете использовать AutoCAD для создания архитектурных или структурных чертежей. С помощью библиотеки и лучшего понимания программы CAD вы можете создать модель самостоятельно, используя AutoCAD для эффективного использования и более быстрого прогресса. Сегодня AutoCAD по-прежнему почти так же широко используется во всем мире проектирования и дизайна, как и в начале 20 века. Это больше не единственное программное обеспечение, которое вы используете для проектирования и создания 3D-моделей зданий, промышленного оборудования и других конструкций. Рост и развитие технологий и достижений в области автоматизированного проектирования (САПР) привели к появлению более новых, более совершенных и дорогих программных приложений САПР. В какой-то момент эти новые приложения заменят AutoCAD. На веб-сайте Autodesk, на котором размещены учебные пособия по AutoCAD, указано, что стоимость персональной подписки составляет около 40 долларов США в год. Пользователи могут платить за сеанс, чтобы использовать его в дополнение к своей подписке. AutoCAD — очень сложная программа, особенно для начинающих. Если вы

похожи на большинство новичков и только начинаете, у вас могут возникнуть проблемы с использованием таких команд, как Экстент и Полярные координаты. Эта программа представляет собой мощный инструмент, предоставляющий множество функций для создания и просмотра проектов. Его даже можно использовать для внесения изменений в модели. AutoCAD — отличное программное обеспечение для использования в школе, колледже, бизнесе и для создания собственных проектов.

Изучая, как использовать AutoCAD, важно установить реалистичные ожидания. Чтобы полностью понять функции программного обеспечения, требуется некоторое время и усилия, поэтому важно запастись терпением. Это может быть непросто, особенно при изучении таких сложных программ САПР, как AutoCAD. Если вы хотите научиться использовать AutoCAD онлайн, у вас будет больше контроля. Можно изучить большую часть программного обеспечения по своему усмотрению. Возможно, вы сможете изучить программное обеспечение в течение одного дня. Это может позволить вам включить некоторые САПР в вашу работу, когда вы узнаете об этом. Одной из наиболее полезных функций для обучения работе с AutoCAD является то, как он позволяет создавать собственные обучающие видеоролики. Это может быть что-то, что вы могли бы даже создать в качестве бесплатного ресурса для других. Если вы встретите в Интернете несколько видеороликов, посвященных одной из ваших любимых тем, вам следует подумать о том, чтобы внести некоторые изменения и добавить свои собственные. AutoCAD намного мощнее, когда речь идет о 2D- и 3D-дизайне, особенно при 3Dмоделировании в реальном времени. Тем не менее, большая часть программного обеспечения изучает, как использовать пользовательский интерфейс приложения, что может быть или не быть важной частью вашей работы по проектированию. Вы научитесь использовать элементы управления и инструменты, которые вам действительно нужны для создания определенного дизайна, который будет использоваться в конкретной ситуации. Видеоурок — отличное место, чтобы научиться пользоваться таким инструментом, как линейка для рисования. Вы также можете использовать обучение применению и мобильные приложения для практики. Если по какой-то причине у вас возникли проблемы с изучением программного обеспечения, вы можете попробовать новую операционную систему, например Windows 10. Это поможет вам научиться использовать AutoCAD, а также откроет больше возможностей на рабочем столе. Linux — это бесплатная операционная система, которая также основана на популярной операционной системе Ubuntu.

## <https://techplanet.today/post/descargar-programa-autodesk-autocad-2016-gratis-en-espanol>

AutoCAD и доступные учебные курсы представляют собой сложные программы с множеством мощных функций. Даже если вы освоили программное обеспечение, есть еще много новых советов и приемов, а также еще много возможностей для проектирования различных продуктов, зданий или чего-либо еще, для чего требуется 3Dчертеж. Важно стать мастером AutoCAD, чтобы производить лучшую работу. Кроме того, постоянно добавляются новые функции AutoCAD, чтобы поддерживать актуальность. Несколько слов о ценах на AutoCAD, прежде чем мы перейдем к сравнительным преимуществам: вы можете выбрать автоматический ценовой уровень QuickBooks, если вас интересует меньшая функциональность, но более низкая цена. В зависимости от возможностей, которые вы ищете, AutoCAD может стоить всего 499 долларов США на пользователя в год. Вы можете изучить основные команды, а затем приступить к созданию собственных функций и настраиваемых функций. Вы можете использовать «создать собственную функцию», чтобы создать свою собственную функцию, или создать плагин, который создает пользовательскую функцию. Вы можете создавать свои модели, используя все инструменты AutoCAD. Вы даже можете дублировать объекты. Вы можете импортировать другие чертежи, а также экспортировать их в виде файла. Вы можете сохранить свои модели, распечатать их и продолжить работу над ними в новом чертеже. По сути, вы можете создать собственное рабочее пространство в AutoCAD. AutoCAD — один из самых известных инструментов для тех, кому нужно строить планы. Это один из лучших инструментов для планирования и выработки новых идей, а также лучшее программное обеспечение, доступное для профессионалов и начинающих. Время настройки: не требуется настраивать AutoCAD перед началом занятий, но необходимо иметь программное обеспечение под рукой, чтобы научить его использовать, а также проанализировать работу учащегося после завершения курса. Из-за огромной популярности AutoCAD

существует множество интерактивных учебных пособий и классов, которые предоставляют инструкции по основам и промежуточным уровням использования.Для обычных пользователей есть много онлайн-ресурсов, а для продвинутых пользователей есть много онлайн-ресурсов и автономных ресурсов.

<http://bachelorsthatcook.com/wp-content/uploads/2022/12/AutoCAD-For-Windows-2022.pdf> <https://jc-mastering.com/скачать-бесплатно-autocad-2023-24-2-серийный-номер/> <https://www.anunciandoinmuebles.com/скачать-бесплатно-autocad-24-1-патч-с-серийным-к/> <https://superstitionsar.org/скачать-бесплатно-autodesk-autocad-с-лицензионным/> <https://dubaiandmore.com/wp-content/uploads/2022/12/mafbayn.pdf> <https://mashxingon.com/скачать-формат-а1-для-автокада-top/> [https://ekaterinaosipova.com/skachat-autocad-20-0-cracked-registracionnyj-kod-for-windows-obnovleno-2023/2022/12/1](https://ekaterinaosipova.com/skachat-autocad-20-0-cracked-registracionnyj-kod-for-windows-obnovleno-2023/2022/12/16/) [6/](https://ekaterinaosipova.com/skachat-autocad-20-0-cracked-registracionnyj-kod-for-windows-obnovleno-2023/2022/12/16/) <https://insidewallstreet.org/wp-content/uploads/2022/12/Autodesk-AutoCAD-Crack-MacWin-2022.pdf> <https://citywharf.cn/скачать-веткад-для-автокад-2019-top/> <https://tidmodell.no/wp-content/uploads/2022/12/AutoCAD-CRACK-X64-2022.pdf> <http://grandiosotoluca.com/?p=1034> <https://latinasinbusiness.us/wp-content/uploads/2022/12/4-Extra-Quality.pdf> <http://www.giffa.ru/who/autodesk-autocad-s-serijnym-klyuchom-x32-64-2023/> <https://sahabatpare.com/autocad-скачать-бесплатно-на-мак-high-quality/> <https://www.1home.sk/wp-content/uploads/2022/12/desidar.pdf> <https://smartcoast.org/скачать-autocad-20-1-лицензионный-код-и-кейген-с/> <https://dornwell.pl/wp-content/uploads/2022/12/nileodis.pdf> <https://travestismadrid.top/скачать-лист-а1-с-рамкой-для-автокада-verified/> <https://idventure.de/wp-content/uploads/2022/12/dionrey.pdf> <https://goregaonbx.com/2022/12/17/автокад-2019-скачать-пробную-версию-new/>

Проблема AutoCAD заключается в том, что с ним трудно начать работу. Вам может быть сложно рисовать фигуры, как новичку, и вы потратите много времени на то, чтобы понять это. Но как только вы освоитесь с тем, как это работает, вы обнаружите, что ваши знания и творческий потенциал текут. Еще одним важным условием для изучения AutoCAD является умение эффективно управлять своим временем. Это не то, чему вы научитесь за одну ночь или просмотрев несколько видео на YouTube. AutoCAD не является невероятно сложным программным обеспечением для изучения, но требует серьезных затрат времени, чтобы овладеть им. Наконец, вы должны применить то, чему научились. В конечном счете, вы изучаете AutoCAD, но вы также пытаетесь научиться рисовать, управлять своим временем и применять полученные знания. Если вы учитесь рисовать, то вам нужно начать с рисования. Если вы учитесь управлять своим временем, вам нужно научиться этому. Если вы учитесь осваивать AutoCAD, вам нужно приложить некоторые усилия, и вы должны практиковаться каждый день. Сделайте свою учебную практику постоянной привычкой. Это может быть очень сложно для тех, кто изучает AutoCAD, но это также единственный способ эффективно учиться. Это часто требует специального времени для обучения, и вам, возможно, придется искать другие ресурсы за пределами вашего рабочего места для этого. Автокад не для слабаков! На самом деле, часто люди думают, что это программа, предназначенная для художников и других дизайнеров, хотя на самом деле она предназначена для всех, кто заинтересован в создании чего-либо в 3D. Эту программу может быть сложно освоить, если вы не знаете, как с ней работать и с некоторыми расширенными функциями. Вам придется приобрести эту программу, если вы хотите в нее попасть. Это может быть трудным шагом для вас. Это не так просто, как кажется. Судя по треду, некоторым людям трудно понять и научиться на начальном уровне.Я был в такой же ситуации, и мне потребовалось около шести месяцев кропотливого обучения, прежде чем я начал «чувствовать поток» и хватку программного обеспечения.